<sup>Документ подисан подговорению й подпись и и выс<mark>шего образования российской федерации</mark></sup> Должность: Проректо**Р клеральное тосударственн**ое автономное образовательное учреждение **высшего образования** <sup>у</sup>никальный проа**ндий инскледовательский технологический университет «МИСИС»** Информация о владельце: ФИО: Исаев Игорь Магомедович Дата подписания: 31.08.2023 11:06:19 d7a26b9e8ca85e98ec3de2eb454b4659d061f249

## Рабочая программа дисциплины (модуля)

# **Микросхемотехника**

Закреплена за подразделением Сафедра ППЭ и ФПП

Направление подготовки 22.04.01 МАТЕРИАЛОВЕДЕНИЕ И ТЕХНОЛОГИИ МАТЕРИАЛОВ

Профиль

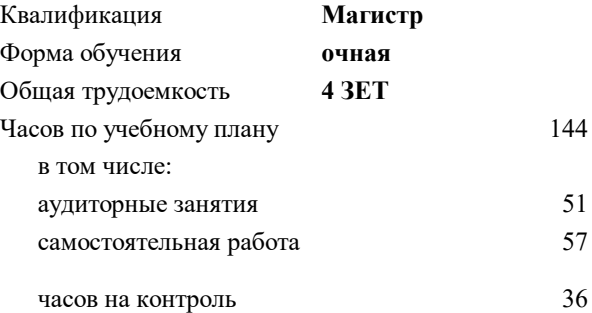

экзамен 3 Формы контроля в семестрах:

#### **Распределение часов дисциплины по семестрам**

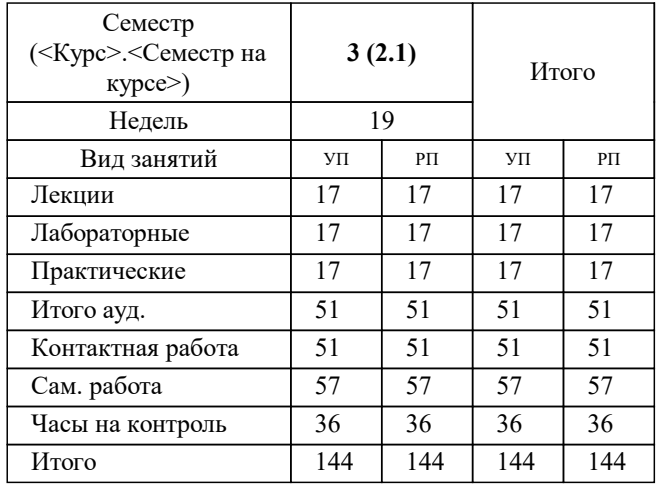

УП: 22.04.01-ММТМ-23-4.plx стр. 2

Программу составил(и): *ктн, доцент, Орлова Марина Николаевна*

Рабочая программа

### **Микросхемотехника**

Разработана в соответствии с ОС ВО:

Самостоятельно устанавливаемый образовательный стандарт высшего образования - магистратура Федеральное государственное автономное образовательное учреждение высшего образования «Национальный исследовательский технологический университет «МИСиС» по направлению подготовки 22.04.01 МАТЕРИАЛОВЕДЕНИЕ И ТЕХНОЛОГИИ МАТЕРИАЛОВ (приказ от 02.04.2021 г. № 119 о.в.)

Составлена на основании учебного плана:

22.04.01 МАТЕРИАЛОВЕДЕНИЕ ПОЛУПРОВОДНИКОВ И ДИЭЛЕКТРИКОВ, 22.04.01-ММТМ-23-4.plx , утвержденного Ученым советом НИТУ МИСИС в составе соответствующей ОПОП ВО 22.06.2023, протокол № 5-23

Утверждена в составе ОПОП ВО:

22.04.01 МАТЕРИАЛОВЕДЕНИЕ ПОЛУПРОВОДНИКОВ И ДИЭЛЕКТРИКОВ, , утвержденной Ученым советом НИТУ МИСИС 22.06.2023, протокол № 5-23

**Кафедра ППЭ и ФПП** Рабочая программа одобрена на заседании

Протокол от 21.06.2022 г., №11

Руководитель подразделения Диденко Сергей Иванович

#### **1. ЦЕЛИ ОСВОЕНИЯ**

1.1 Целью освоения дисциплины является формирование у студентов компенсаций в соответствие с учебным планом материаловедение функциональных материалов наноэлектроники, применительно к изучению и формировании знаний в области полупроводниковых микросхем, принципов их функционирования и применения

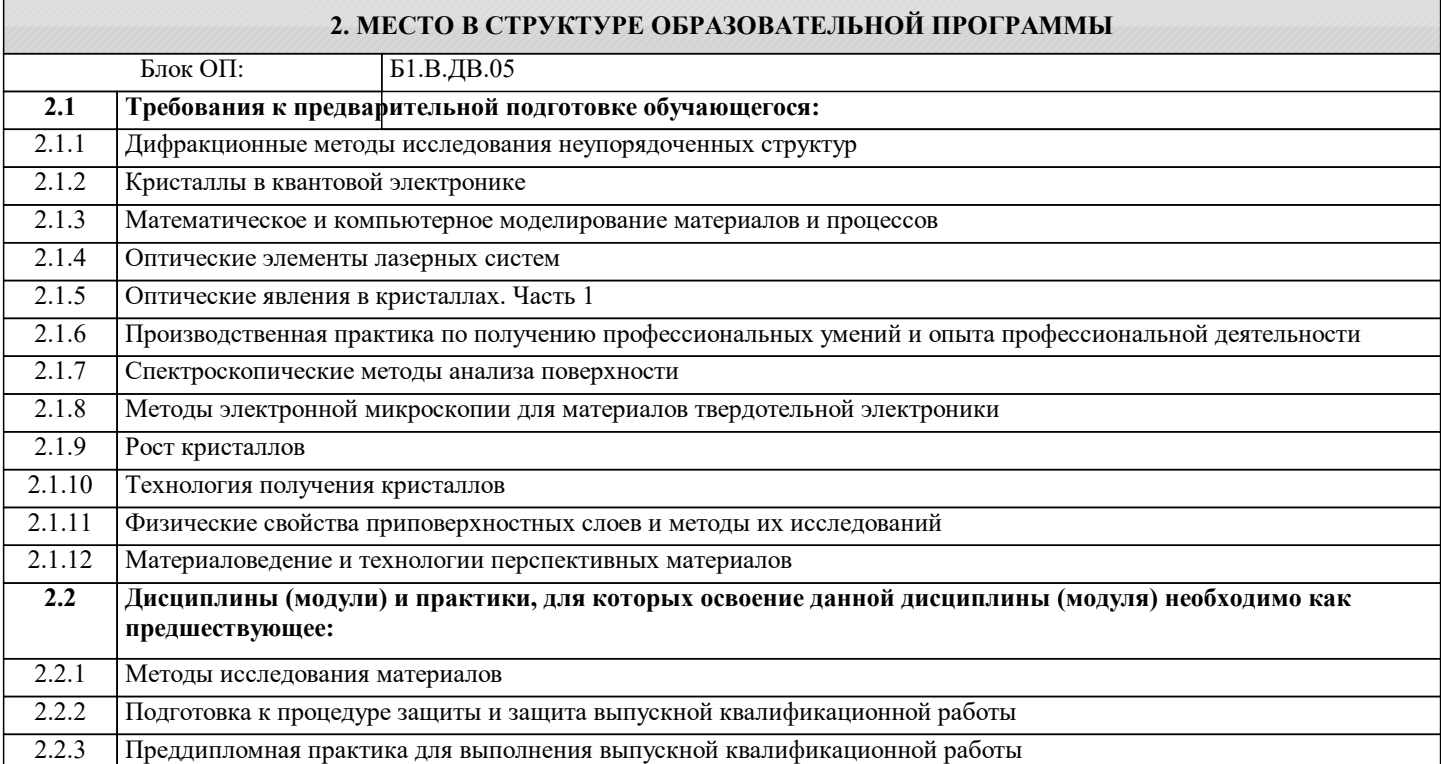

## **3. РЕЗУЛЬТАТЫ ОБУЧЕНИЯ ПО ДИСЦИПЛИНЕ, СООТНЕСЕННЫЕ С ФОРМИРУЕМЫМИ КОМПЕТЕНЦИЯМИ**

**ПК-3: Способен осуществлять и обосновывать рациональный выбор материалов, устройств и технологических процессов для создания функциональных материалов, структур и устройств микро- и наноэлектроники, квантовой фотоники с заданными свойствами и характеристиками**

**Знать:**

ПК-3-З1 структуру и устройство изделий микро- и наноэлектроники

**ПК-2: Способен планировать и осуществлять экспериментальные исследования, анализировать и обрабатывать результаты, делать выводы, составлять и оформлять отчеты по проведенным исследованиям**

**Знать:**

ПК-2-З1 теорию планирования эксперимента и обработки данных

**ОПК-4: Способен находить и перерабатывать информацию, требуемую для принятия решений в научных исследованиях и в практической технической деятельности, осуществлять моделирование, анализ и эксперименты в целях проведения детального исследования для решения задач в профессиональной области**

**Знать:**

ОПК-4-З1 информацию, требуемую для принятия решений в научных исследованиях и в практической технической деятельности

**ПК-3: Способен осуществлять и обосновывать рациональный выбор материалов, устройств и технологических процессов для создания функциональных материалов, структур и устройств микро- и наноэлектроники, квантовой фотоники с заданными свойствами и характеристиками**

**Уметь:**

ПК-3-У1 осуществлять и обосновывать рациональный выбор устройств и технологических процессов для создания устройств микро- и наноэлектроники с заданными свойствами и характеристиками

**ПК-2: Способен планировать и осуществлять экспериментальные исследования, анализировать и обрабатывать результаты, делать выводы, составлять и оформлять отчеты по проведенным исследованиям**

**Уметь:**

ПК-2-У1 анализировать и обрабатывать результаты, делать выводы, составлять и оформлять отчеты по проведенным исследованиям

**ОПК-4: Способен находить и перерабатывать информацию, требуемую для принятия решений в научных исследованиях и в практической технической деятельности, осуществлять моделирование, анализ и эксперименты в целях проведения детального исследования для решения задач в профессиональной области**

#### **Уметь:**

ОПК-4-У1 осуществлять моделирование для решения задач в профессиональной области и разработки новых методов схемотехнического проектирования изделий электронной техники

**ПК-3: Способен осуществлять и обосновывать рациональный выбор материалов, устройств и технологических процессов для создания функциональных материалов, структур и устройств микро- и наноэлектроники, квантовой фотоники с заданными свойствами и характеристиками**

**Владеть:**

ПК-3-В1 программными средствами компьютерного моделирования устройств микро- и наноэлектроники с заданными свойствами и характеристиками

**ПК-2: Способен планировать и осуществлять экспериментальные исследования, анализировать и обрабатывать результаты, делать выводы, составлять и оформлять отчеты по проведенным исследованиям**

**Владеть:**

ПК-2-В1 методами экспериментальной работы по измерению характеристик электрических цепей

**ОПК-4: Способен находить и перерабатывать информацию, требуемую для принятия решений в научных исследованиях и в практической технической деятельности, осуществлять моделирование, анализ и эксперименты в целях проведения детального исследования для решения задач в профессиональной области**

**Владеть:**

ОПК-4-В1 основами проектирования электронной компонентной базы

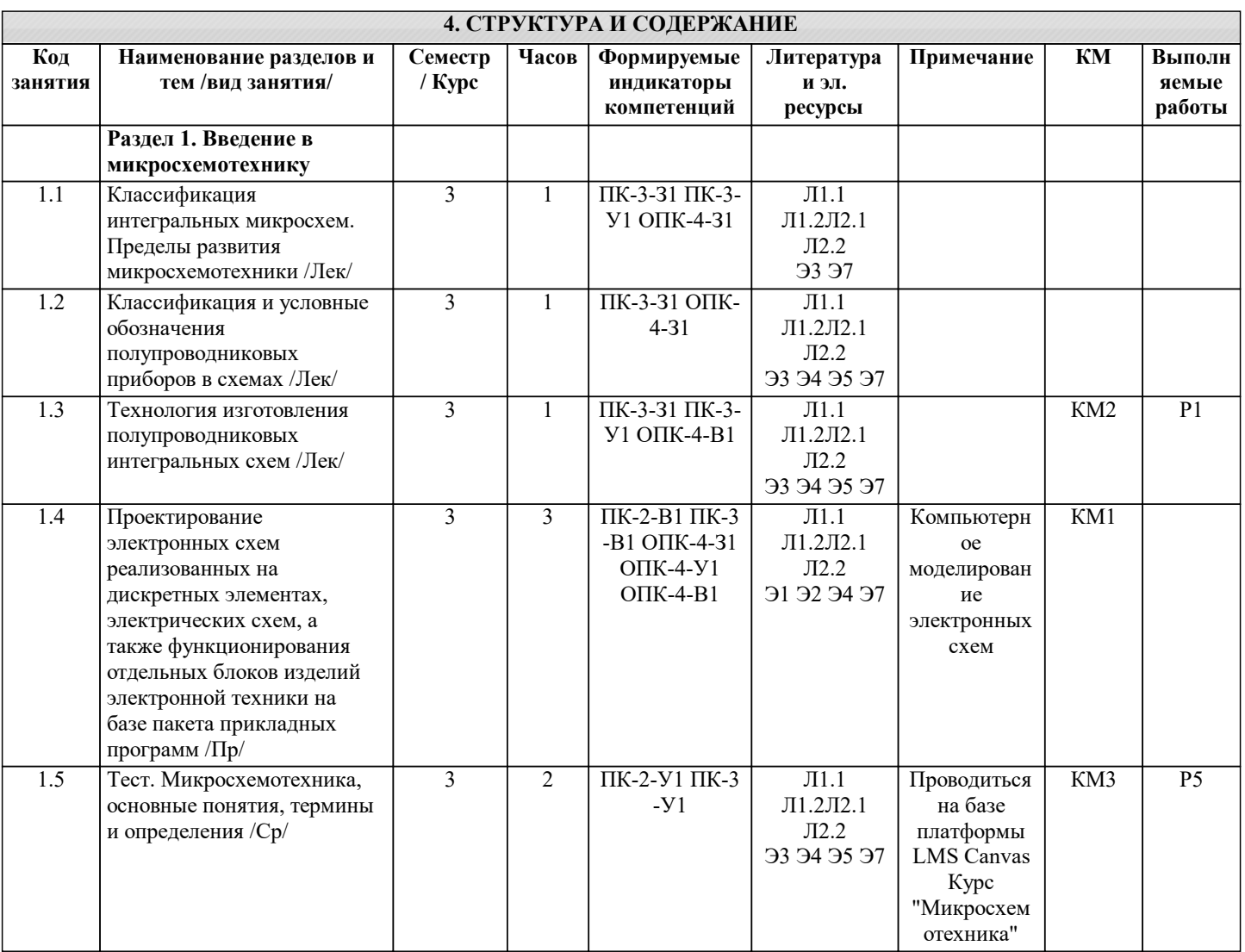

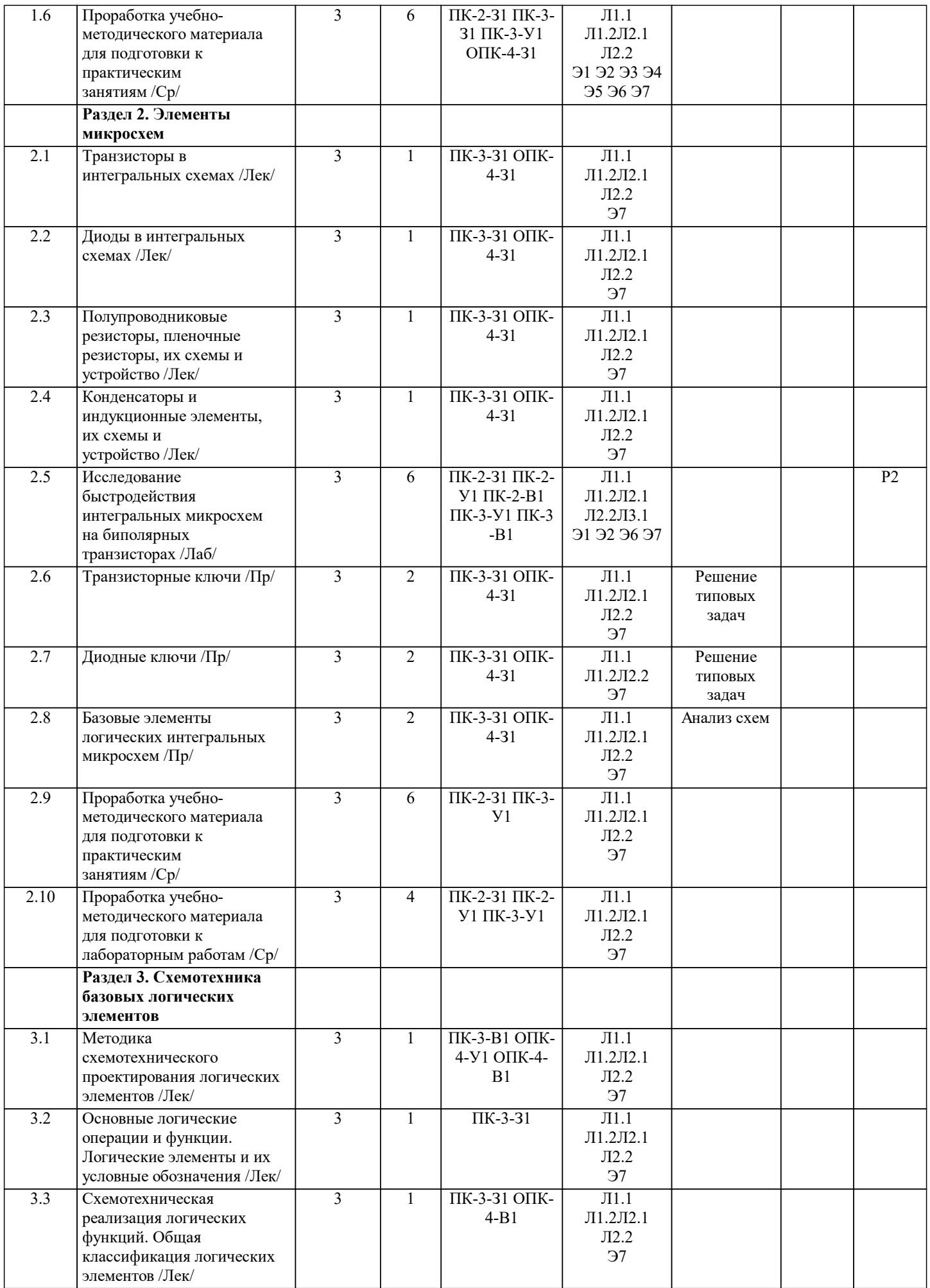

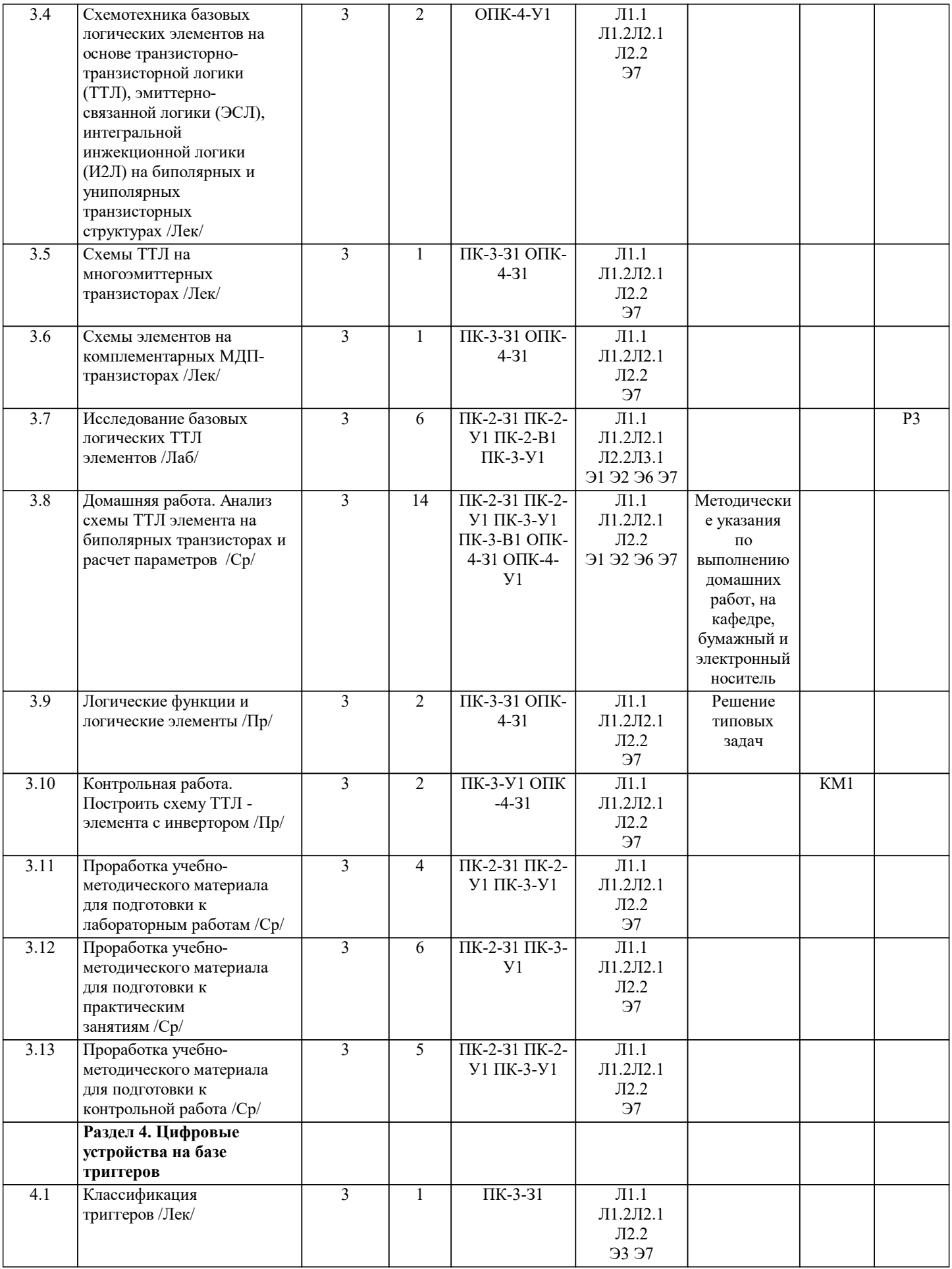

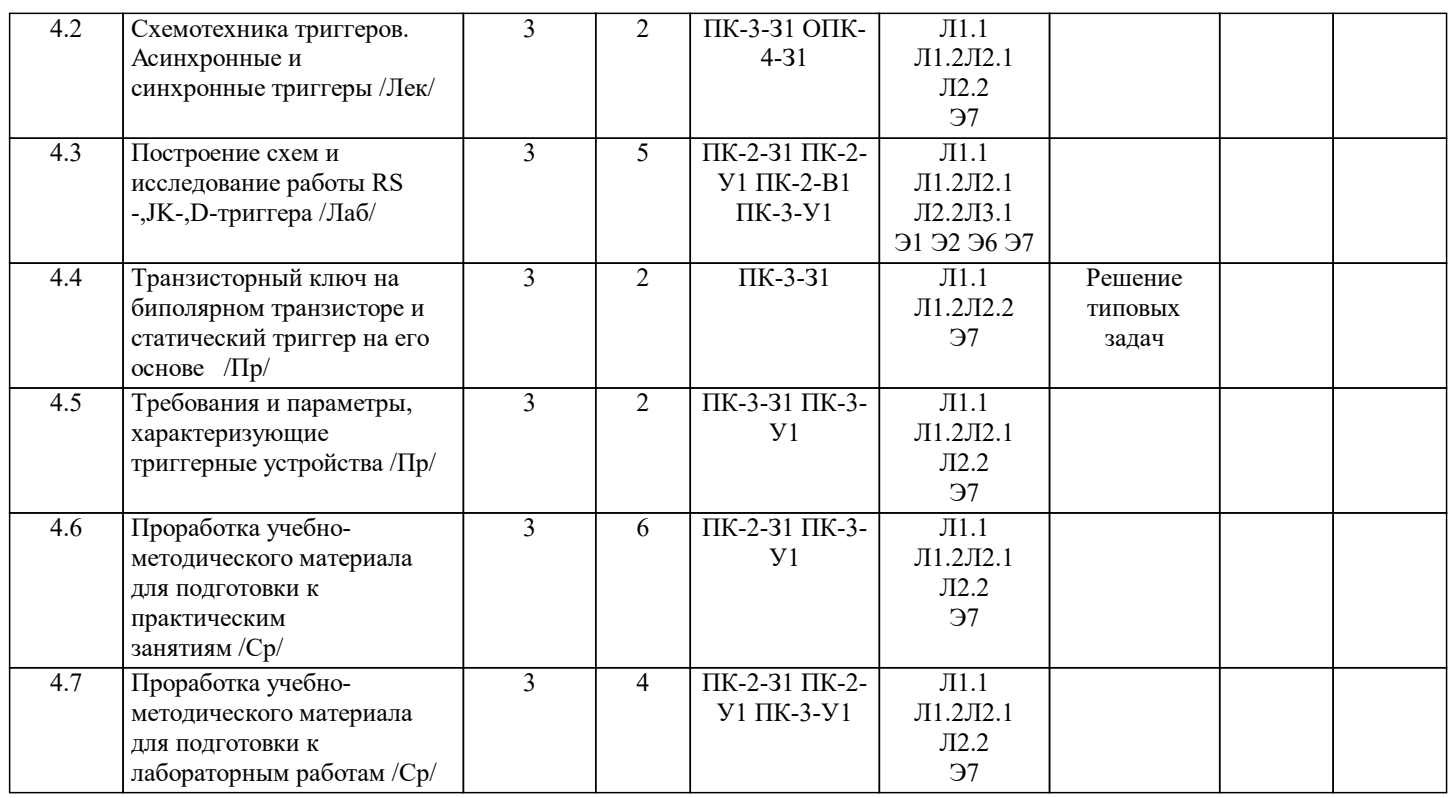

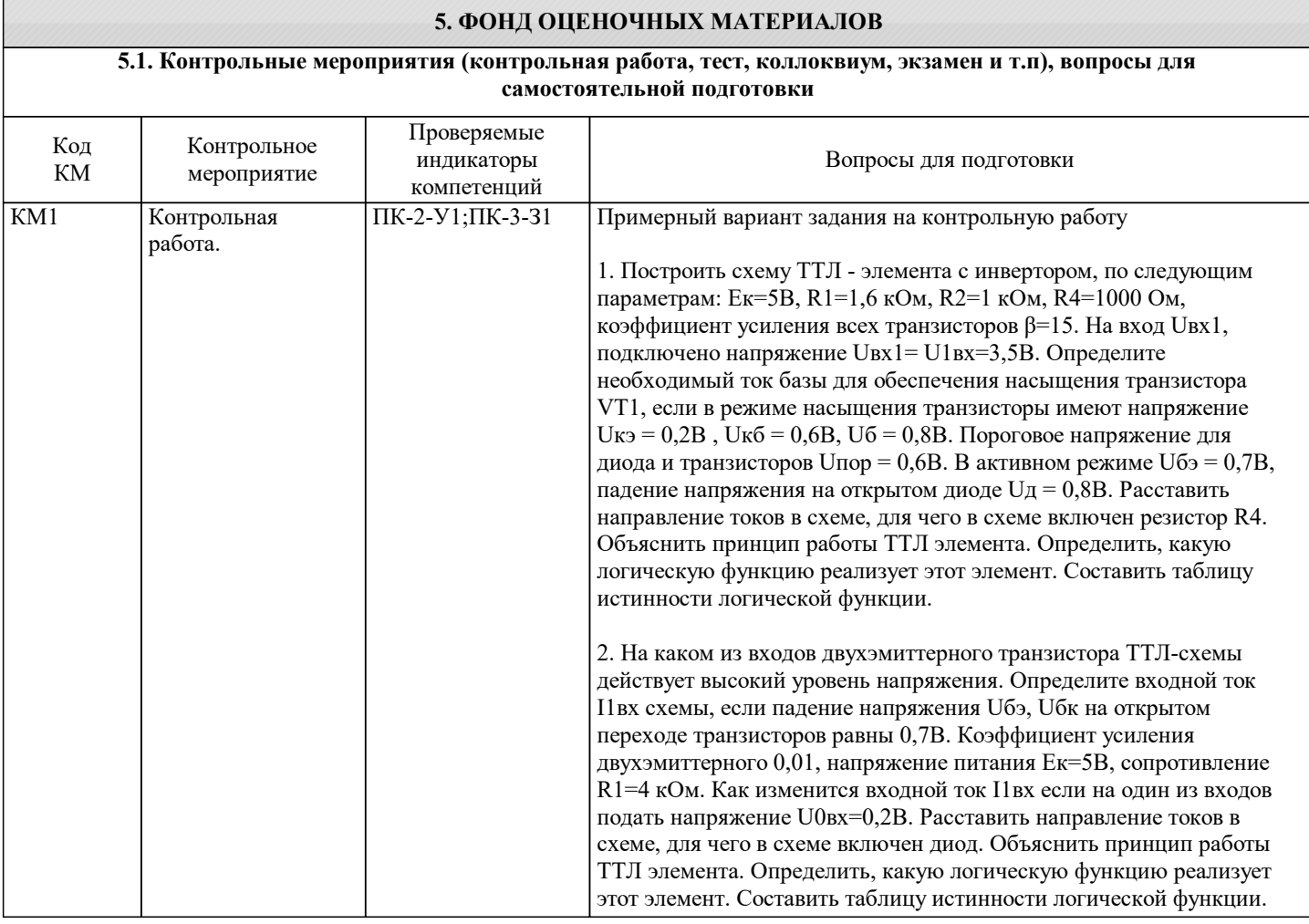

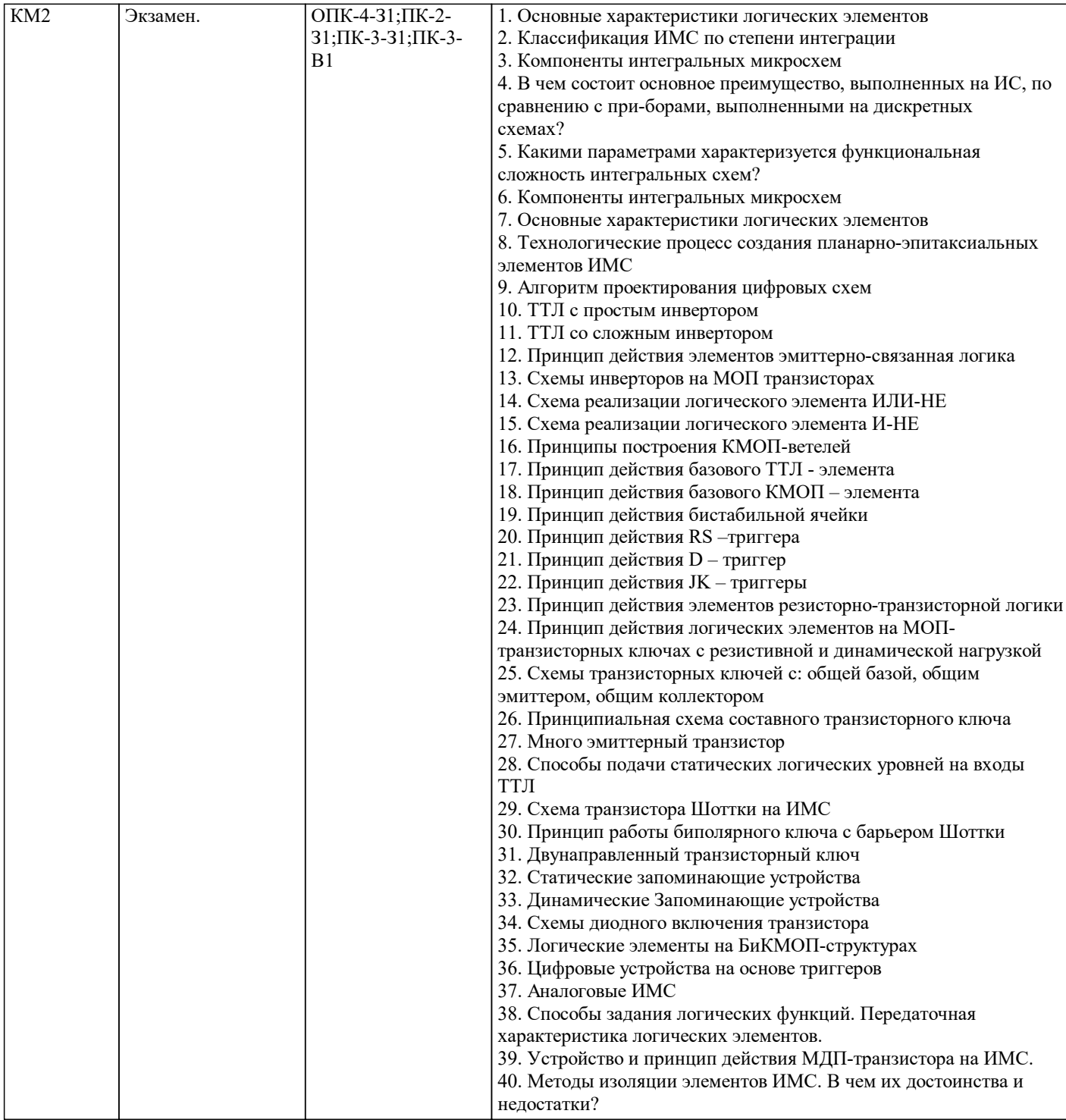

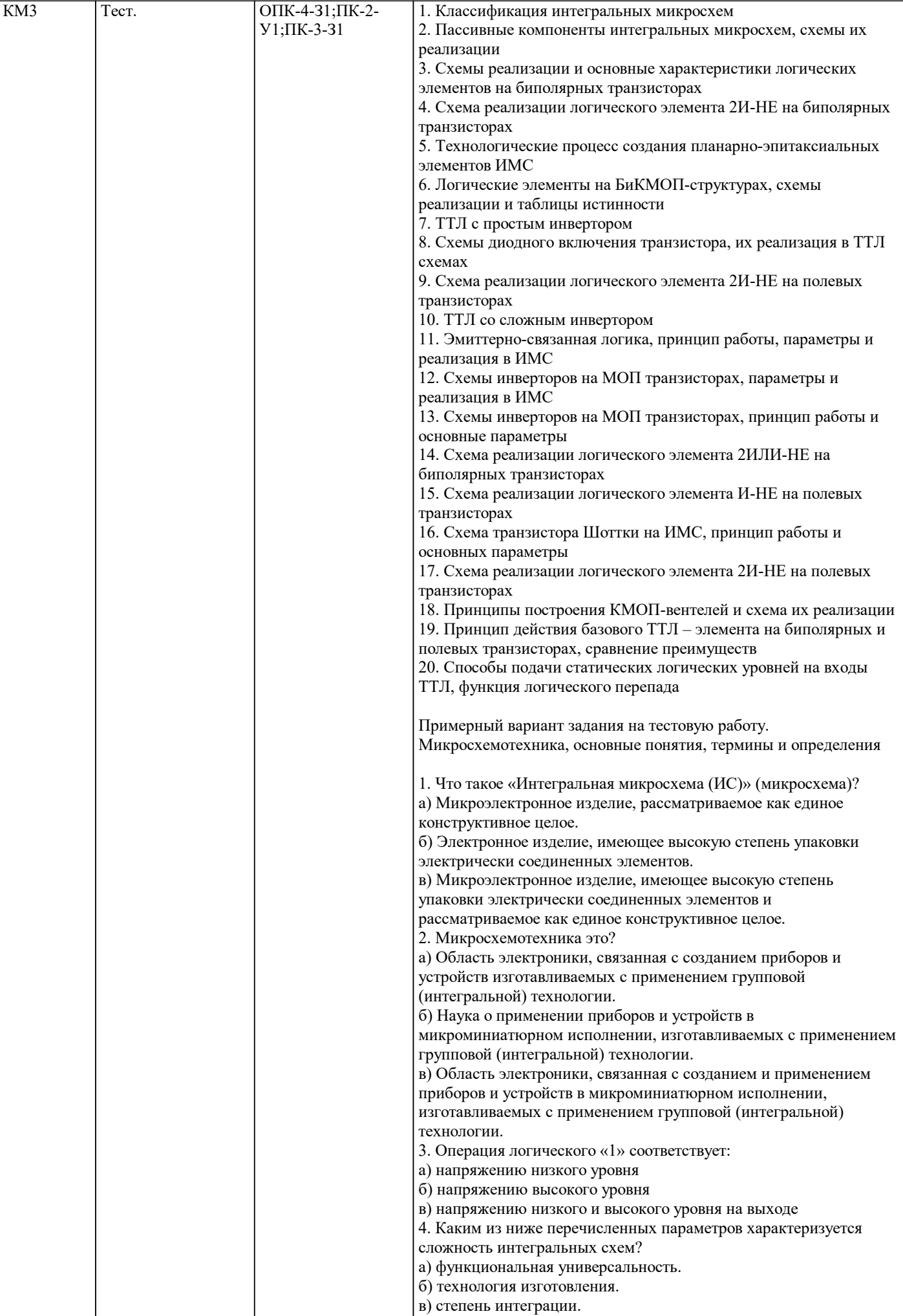

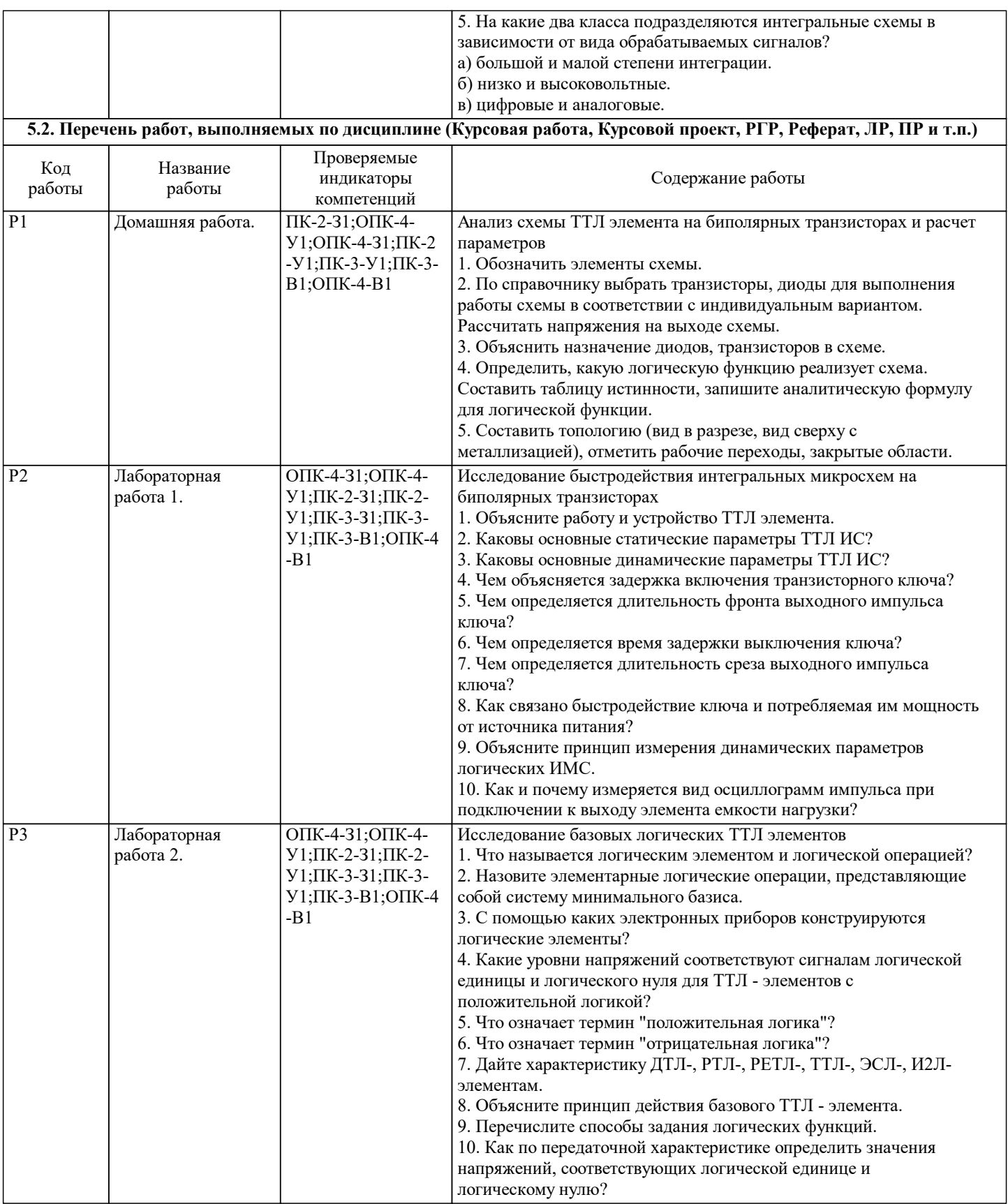

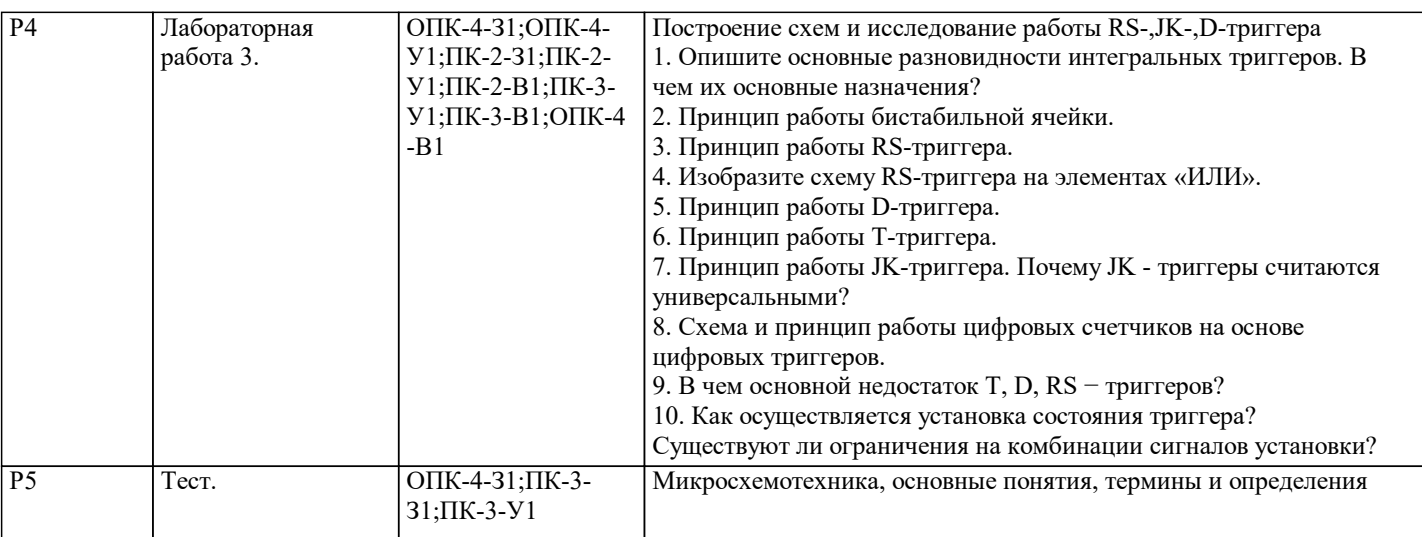

#### **5.3. Оценочные материалы, используемые для экзамена (описание билетов, тестов и т.п.)**

Экзамен.

Экзаменационный билет состоит из двух заданий (теоретический вопрос и задача). Билеты хранятся на кафедре. Задачи в билетах являются типовыми и подобные задачи обучающийся решает по ходу выполнения текущих работ дисциплины.

#### **5.4. Методика оценки освоения дисциплины (модуля, практики. НИР)**

По дисциплине предполагается следующая шкала оценок:

1) «отлично» – студент показывает глубокие, исчерпывающие знания в объеме пройденной программы, уверенно действует по применению полученных знаний на практике, грамотно и логически стройно излагает материал при ответе, умеет формулировать выводы из изложенного теоретического материала, знает дополнительно рекомендованную литературу; 2) «хорошо» – студент показывает твердые и достаточно полные знания в объеме пройденной программы, допускает незначительные ошибки при освещении заданных вопросов, правильно действует по применению знаний на практике, четко излагает материал;

3) «удовлетворительно» – студент показывает знания в объеме пройденной программы, ответы излагает хотя и с ошибками, но уверенно исправляемыми после дополнительных и наводящих вопросов, правильно действует по применению знаний на практике;

4) «неудовлетворительно» – студент допускает грубые ошибки в ответе, не понимает сущности излагаемого вопроса, не умеет применять знания на практике, дает неполные ответы на дополнительные и наводящие вопросы; 5) «не явка» – обучающийся на экзамен не явился.

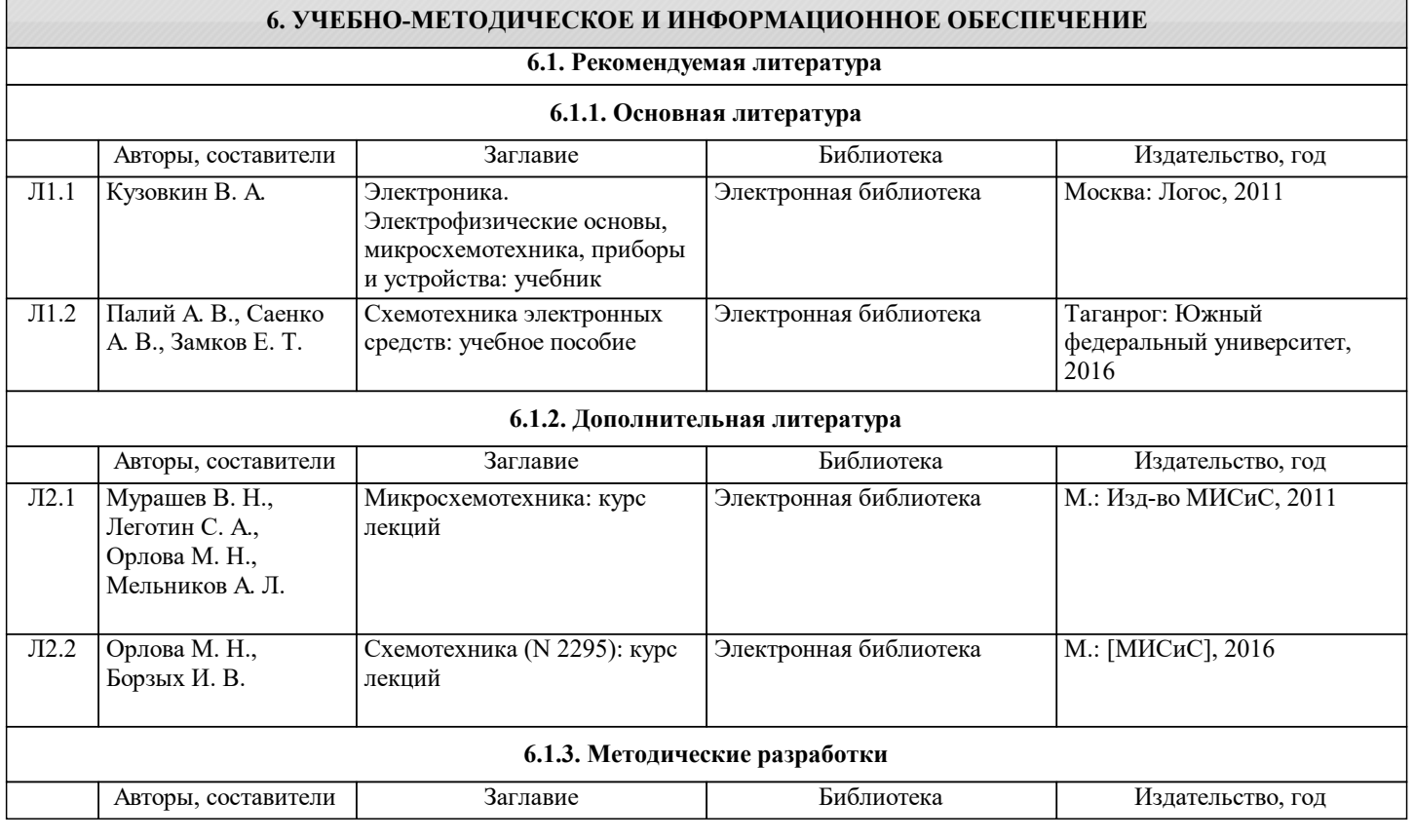

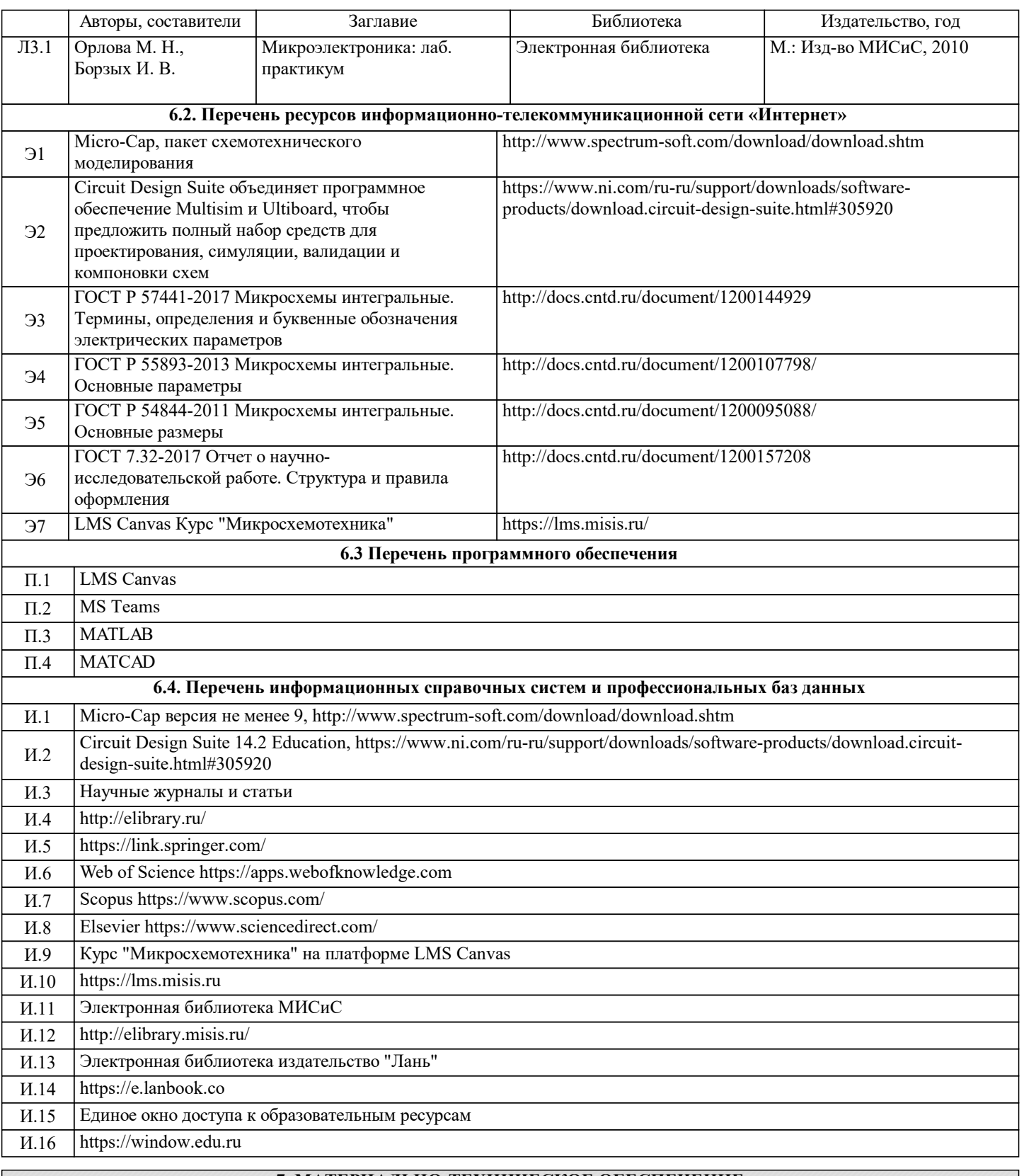

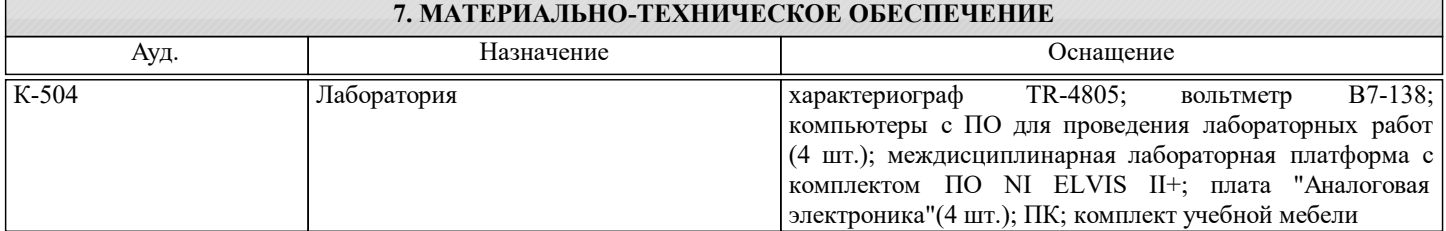

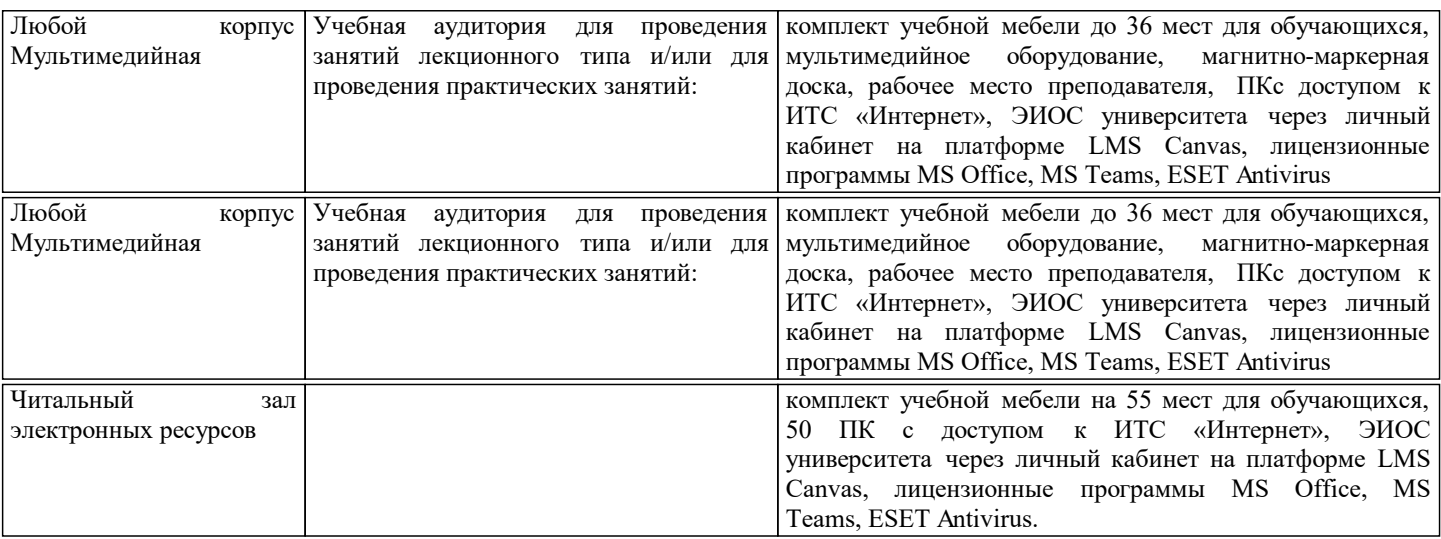

### **8. МЕТОДИЧЕСКИЕ УКАЗАНИЯ ДЛЯ ОБУЧАЮЩИХСЯ**

Дисциплина относится к точным наукам и требует значительного объема самостоятельной работы. Отдельные учебные вопросы выносятся на самостоятельную проработку и контролируются посредством текущей аттестации. При этом организуются групповые и индивидуальные консультации. Расчетно-графические работы выполняются с помощью пакета прикладных программ.

Выполнение лабораторных работ связано с использованием электроизмерительных приборов и стендов, являющихся источниками повышенной опасности, так как некоторые элементы их находятся под высоким напряжением. Поэтому к лабораторным работам студенты допускаются только после инструктажа по технике безопасности. Выполнение работ в отсутствии преподавателя запрещается.

Практические и лабораторные занятия проводятся с использованием наглядных пособий, образцов, установок с соответствующим программным обеспечением. Электронные презентации и (или) опорные конспекты теоретических основ дисциплины заранее передаются обучающимся для предварительного ознакомления. Перед проведением практических и лабораторных занятий обучающимся рекомендуется самостоятельно просмотреть теоретический материал по тематике предстоящего занятия. Лабораторные работы проводятся в два этапа: проверка готовности студентов к выполнению работы и проведение всех запланированных экспериментов, защита лабораторных работ. Образовательная деятельность по дисциплине реализуется с помощью электронной информационно-образовательной среды НИТУ «МИСиС» Canvas, представлен-ной на сайте https://lms.misis.ru/. В учебном процессе используются программные базы вуза и автоматизированные средства взаимодействия преподавателя и обучающегося. Электронный контент в Canvas содержит все календарные события курса, навигационные ссылки, тесты, задания, методические рекомендации и электронные материалы.